# **MCi Dairy Emissions Manager (www.dairy-mci.com)**

You will need permission to have access to the emissions model. Please contact your consultant or email enquiries@thedairygroup.co.uk.

Go to 'Resources' and select 'Carbon Emissions Analysis'.

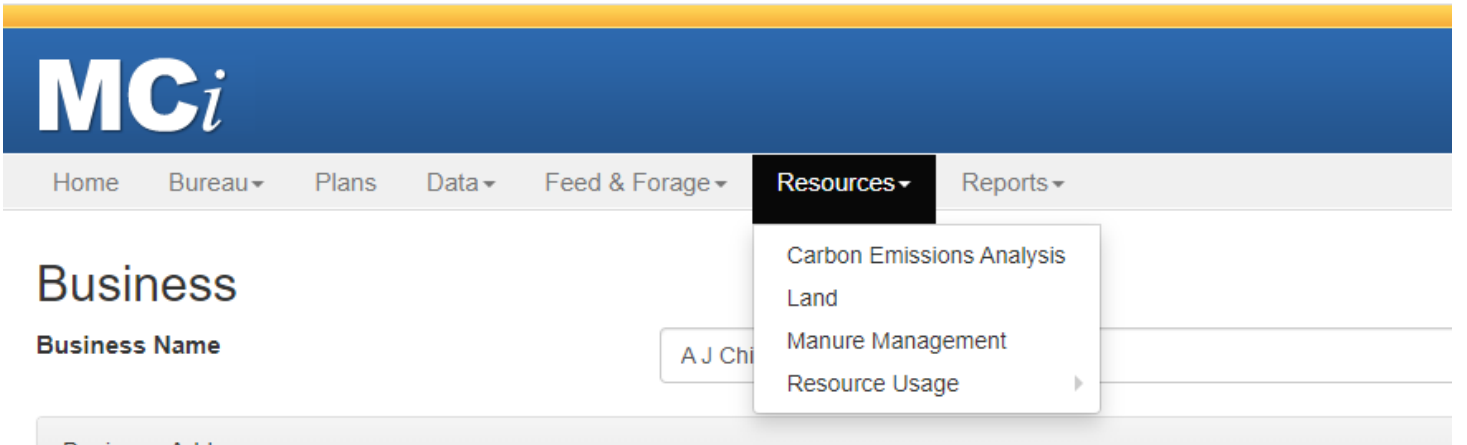

For a new analysis select 'New profile' and select from the drop down arrow a 12 month period end (normally a period with 12 months data). Enter a name for the report.

MCi will pre-populate with the data available.

The pink section at the top (if displayed) will highlight missing data, which will need to be entered.

**Herd size**

## MCi will pre-populate with data recorded.

Enter the average number of all youngstock kept on the farm in the 12 month period.

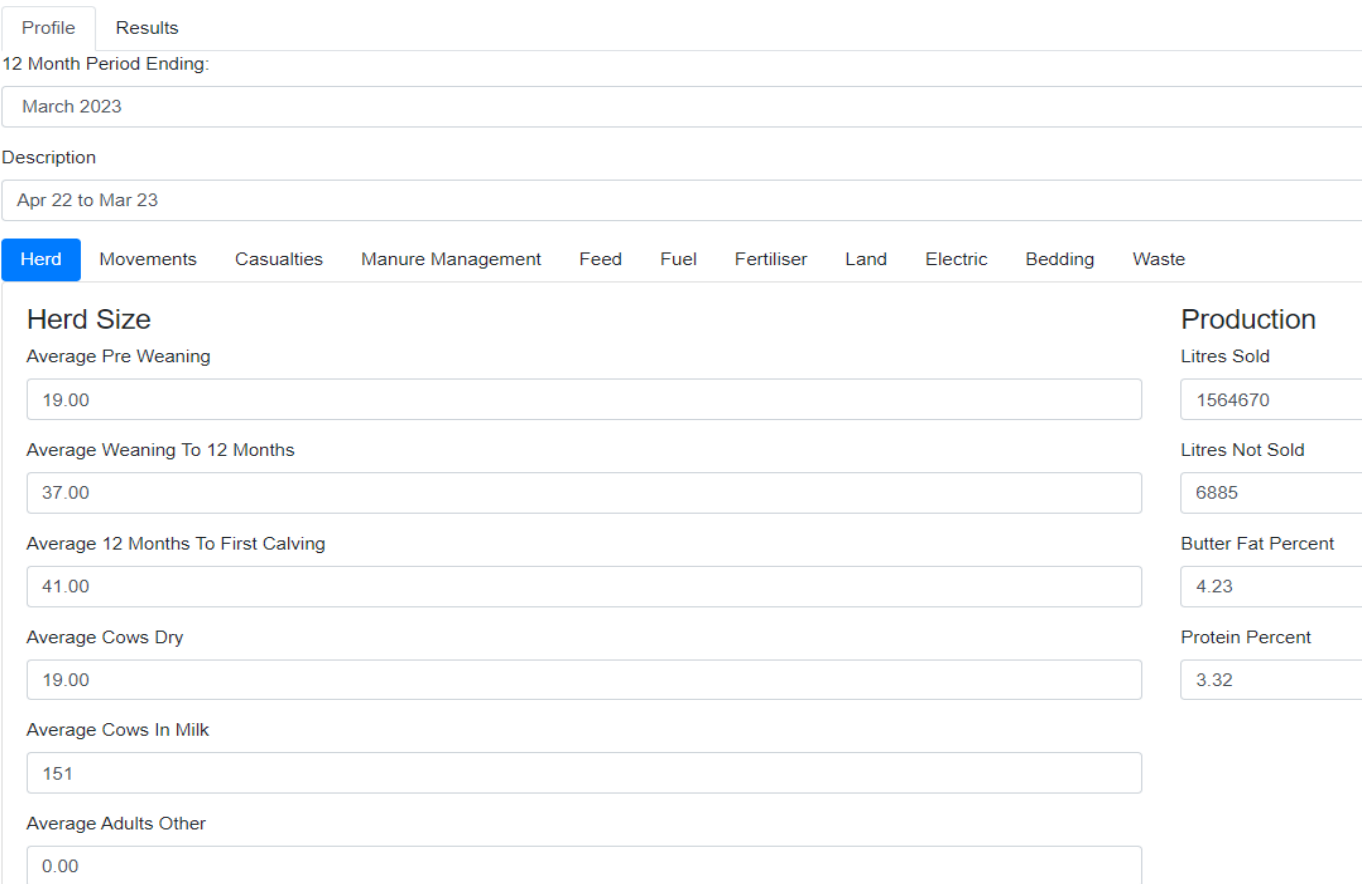

#### **Movements**

The culls will be pre-populated and in this example there are 28. The purchases (includes home reared) will be pre-populated and in this example there are 31 heifers entering the herd. If there were purchased cows this value should also be pre-populated.

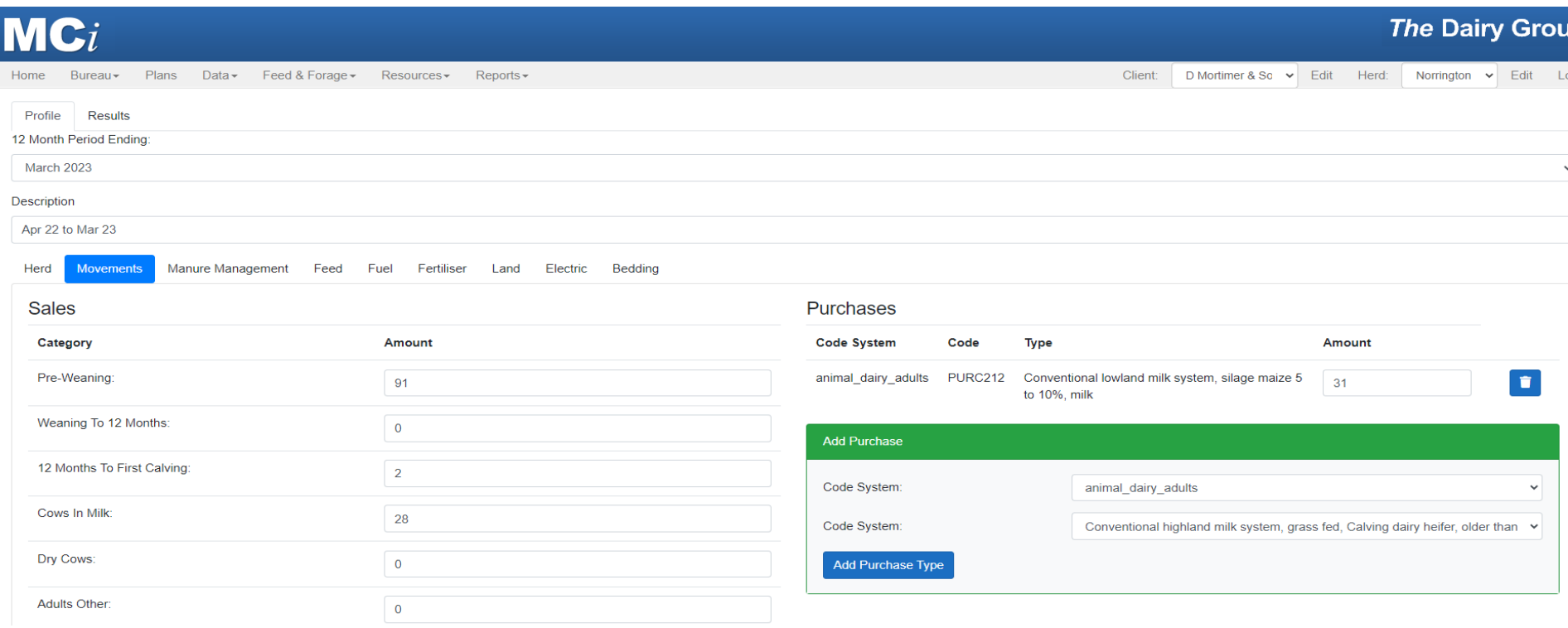

### **Casualties**

MCi will pre-populate the casualties recorded or update here.

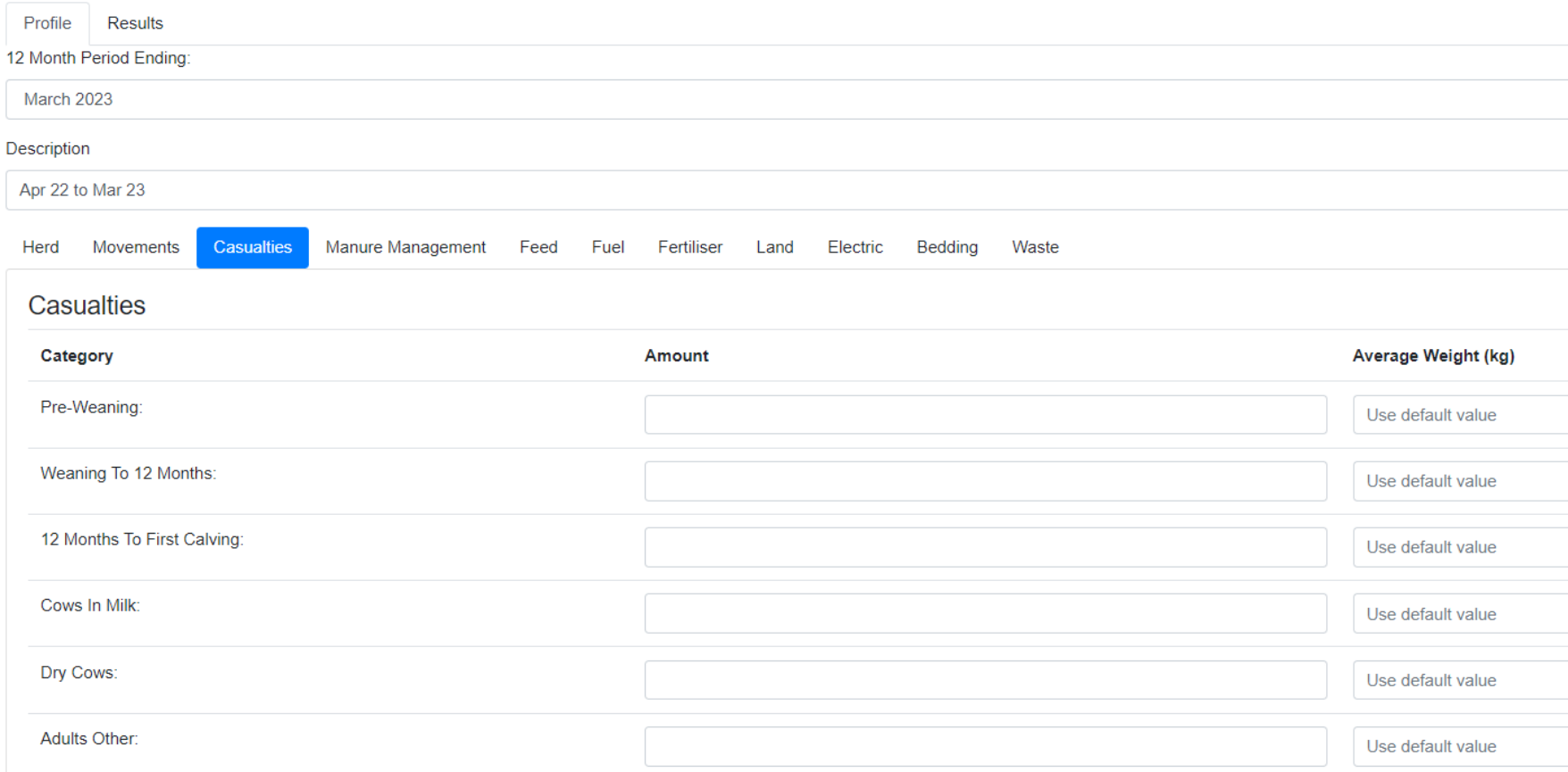

### **Manure management**

MCi will default to 100% as slurry (cows 100% housed). Amend the % to reflect the situation on farm, which for a grazing system might be 40% Pasture and 60% liquid slurry. In this mainly housed example it is 80% slurry.

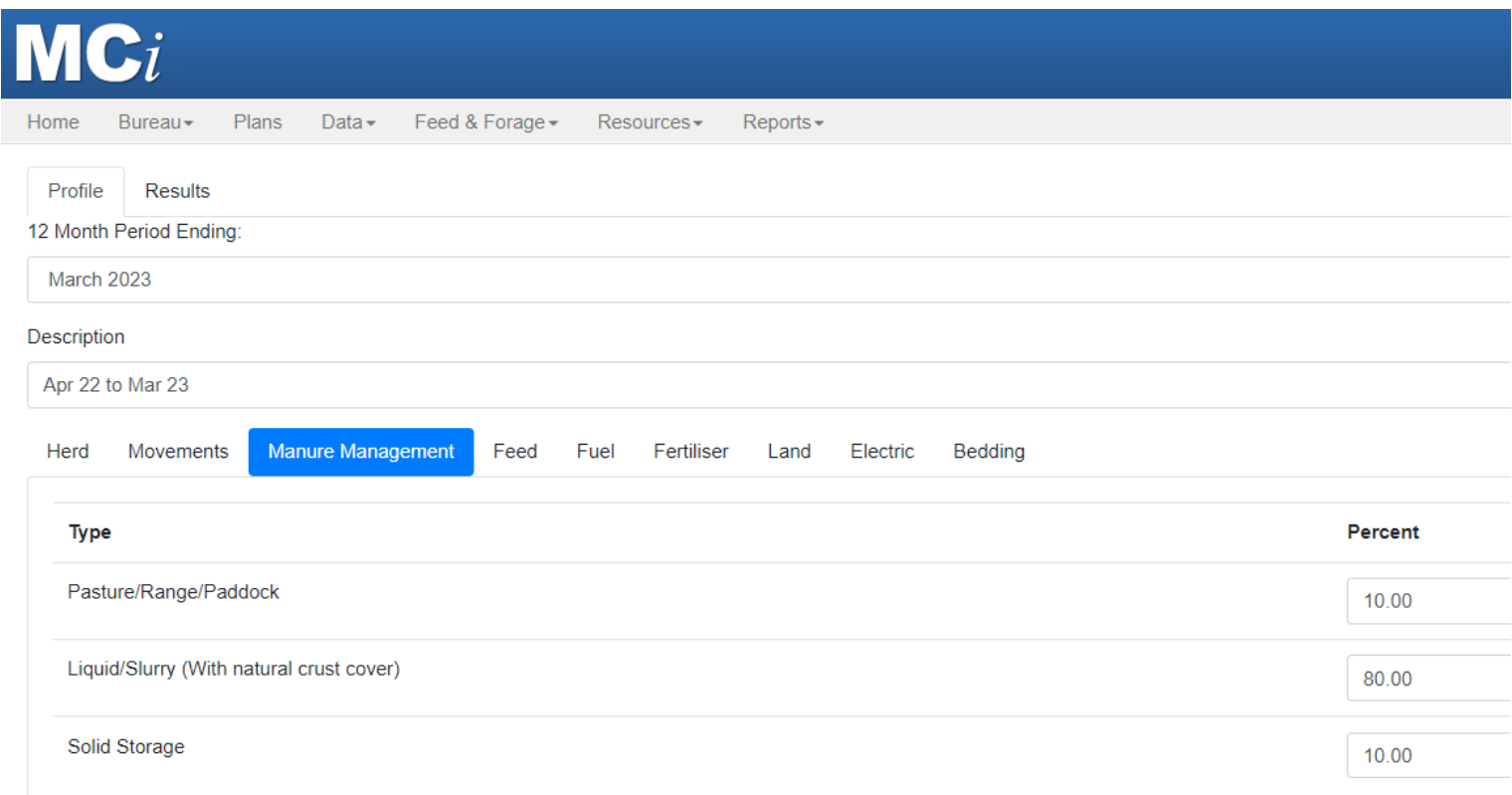

#### **Feed**

MCi will list all the feeds with data for the period selected. Some feeds will have pre-populated data and can be amended if you have better data. For home grown silages leave the CO2e value blank as this should already be accounted for in fertiliser and fuel used.

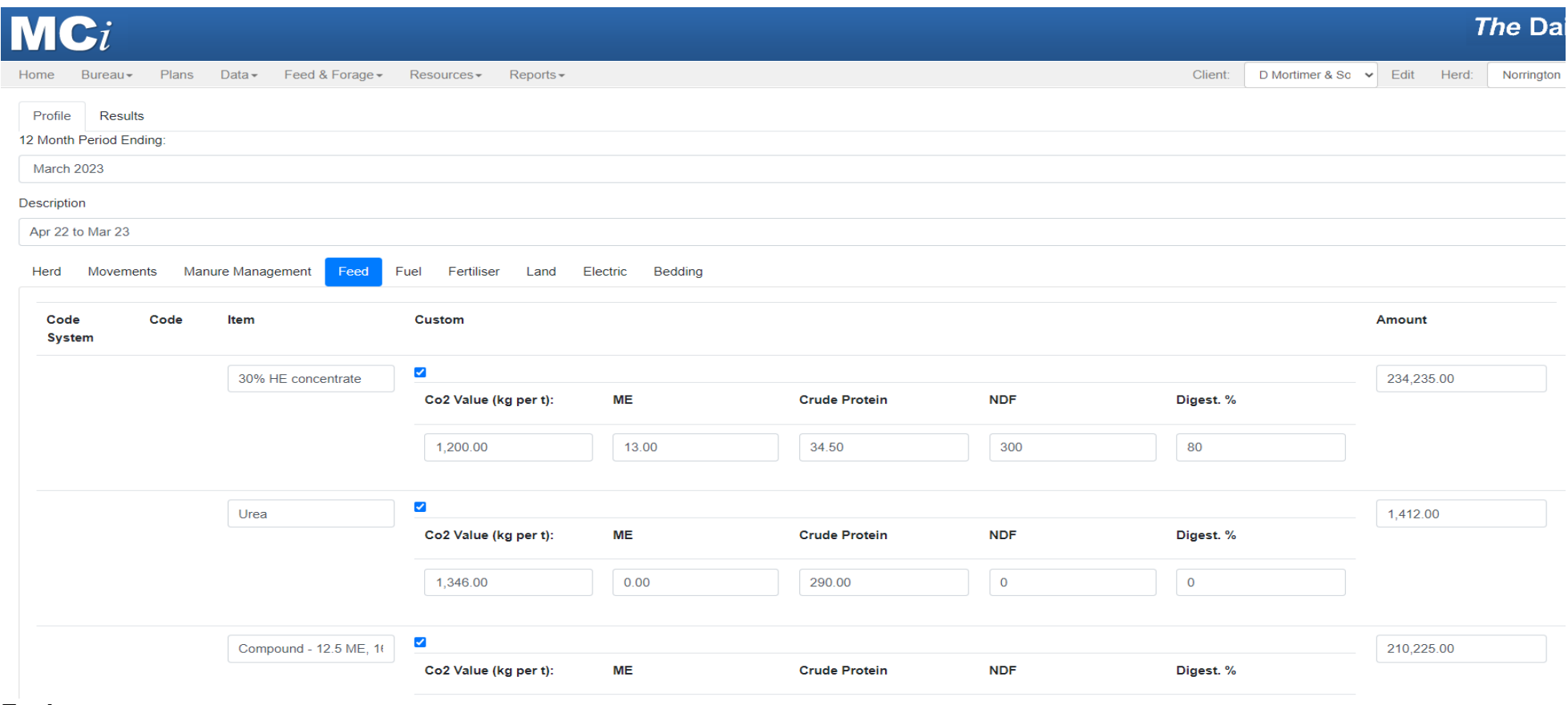

**Fuel**

If you have fuel data recorded on MCi the data will be pre-populated. Or you can enter the litres used here, which should include fuel usd by contractors.

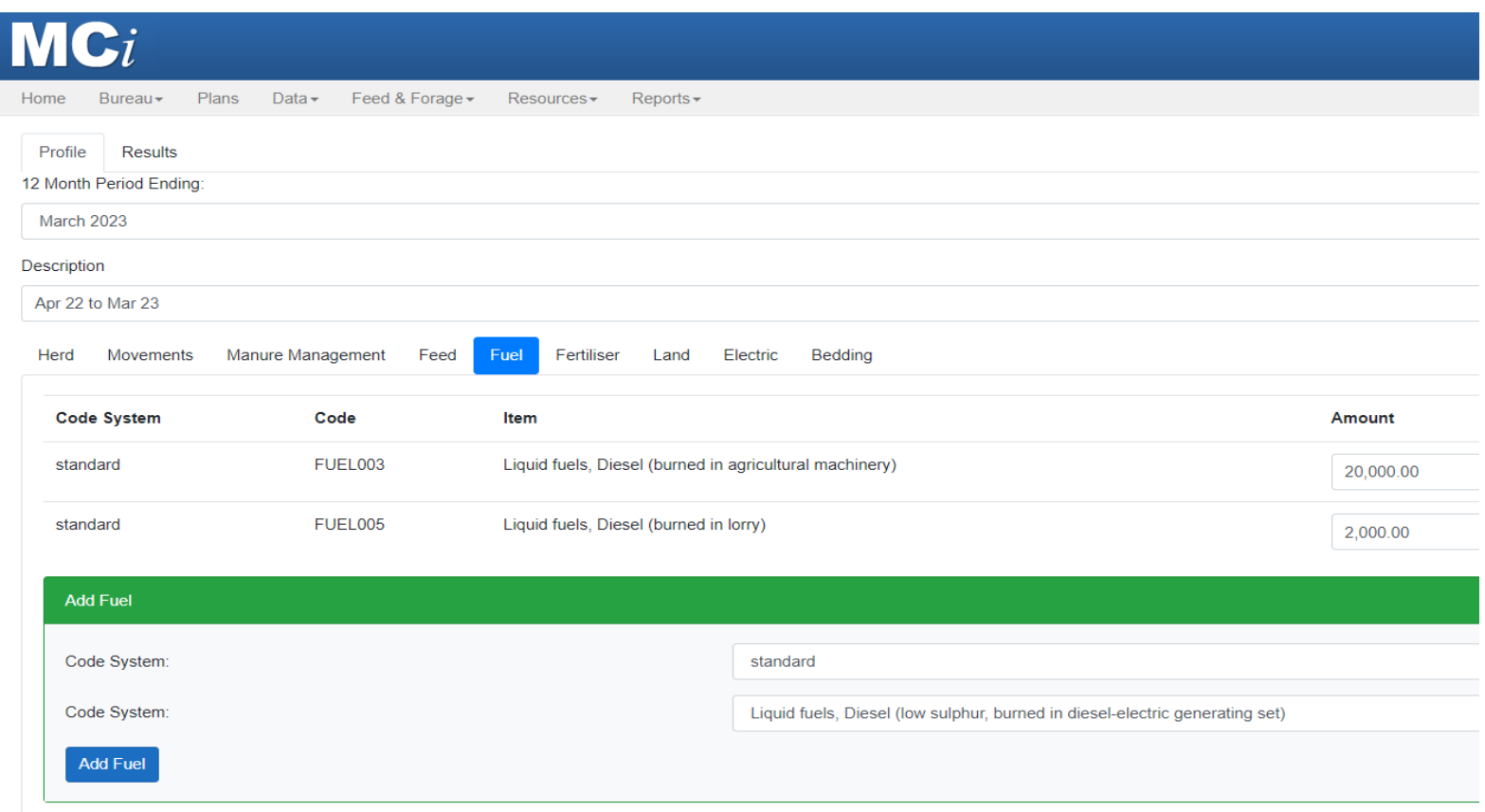

### **Fertiliser**

If you have fertiliser data recorded on MCi the data will be pre-populated. Or you can enter the kg used here.

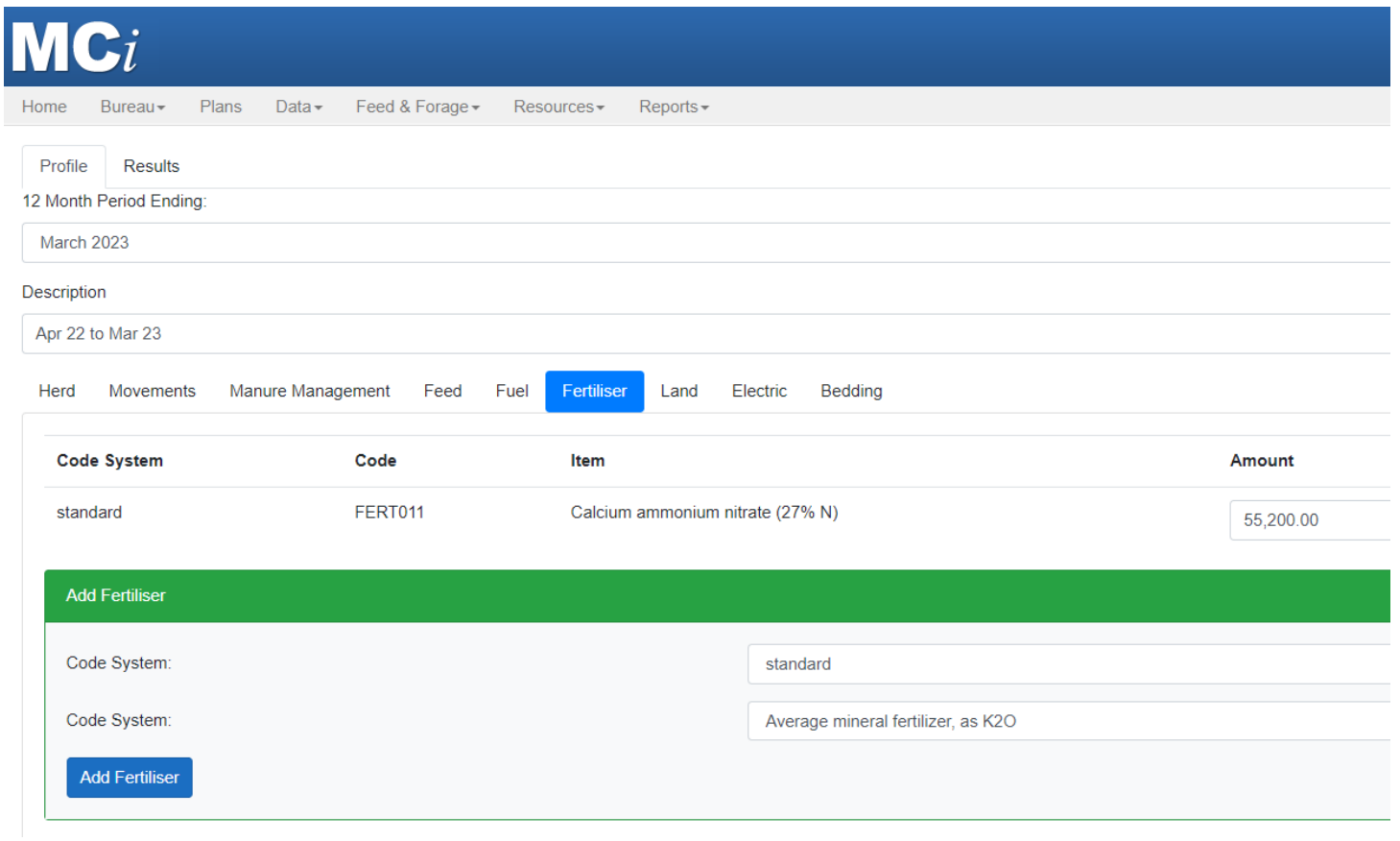

**Land**

You will need to enter the various land types. In this example there is 66ha of grass, 40ha of maize and 12 kilometres of hedge:

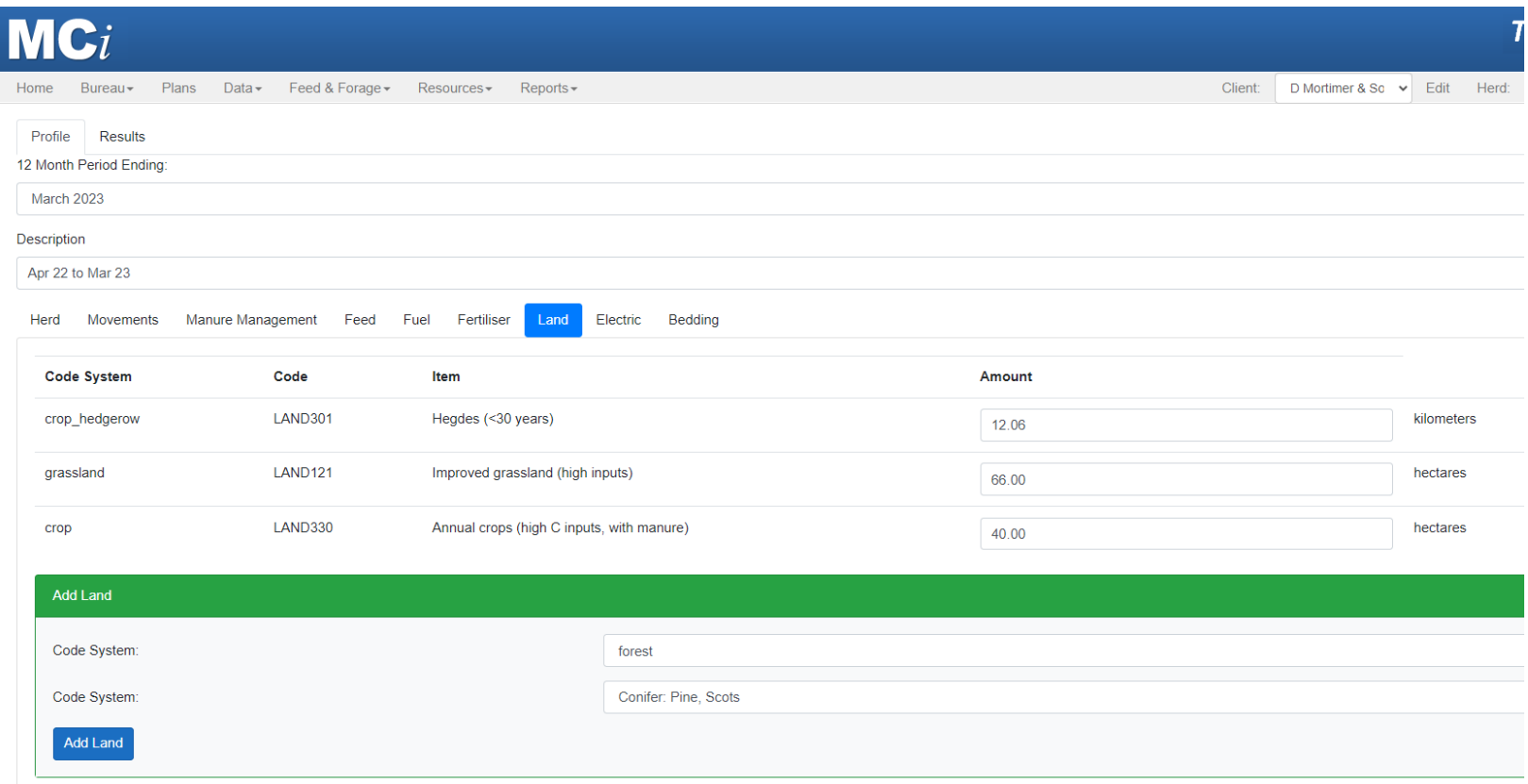

# **Electricity**

If you have electricity data recorded on MCi the data will be pre-populated. Or you can enter the kW hours used here.The amount used is for the dairy herd and should exclude domestic use or use by other enterprises. Typical dairy use is 0.06kWh/litre and domestic use if included in the total is typically 4,000kWh/household/year. In this example there was 142,000 kW hours used. The emissions value is pre-populated at 200g/kWh, so amend if you have a specific value for the farm.

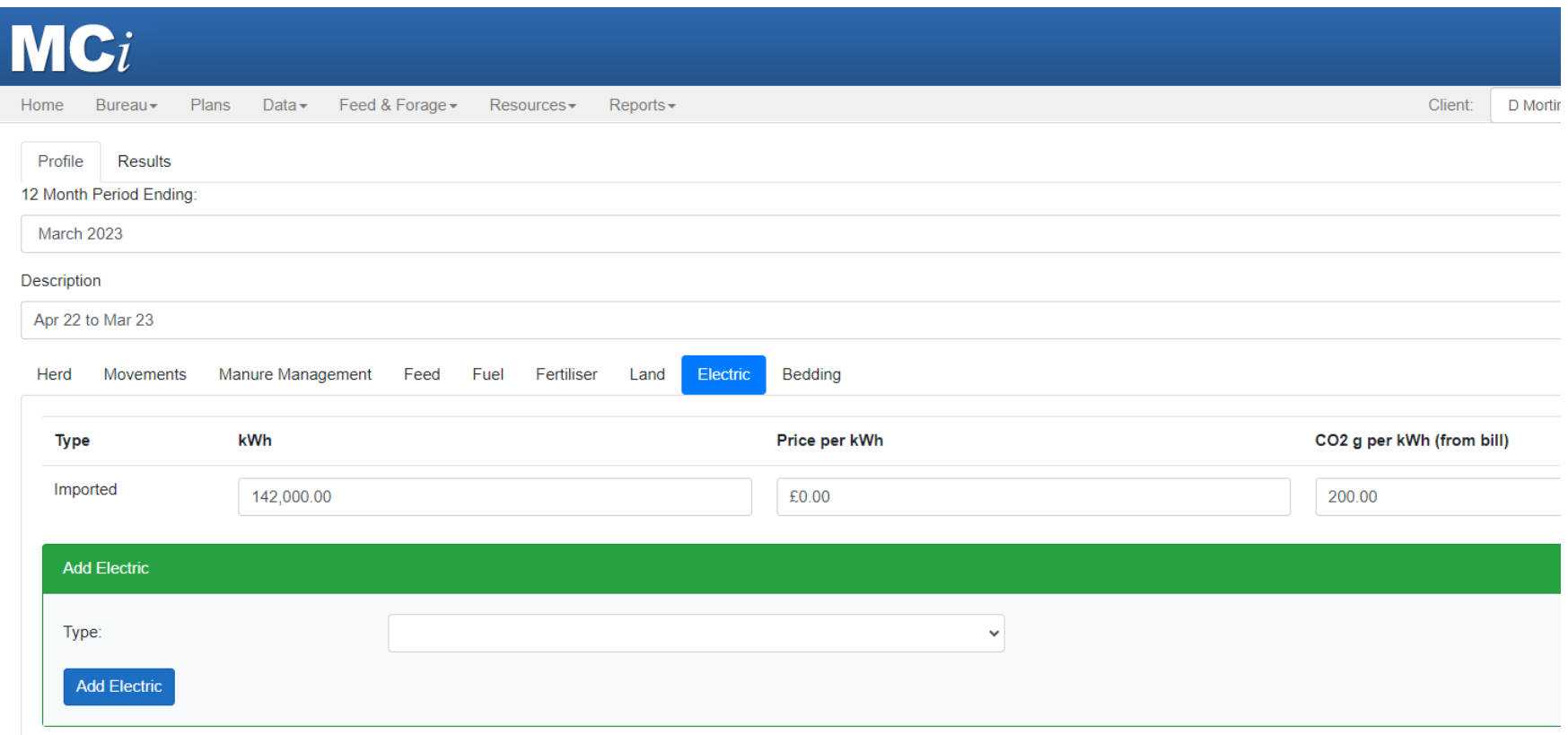

### **Bedding**

If you have bedding data recorded on MCi the data will be pre-populated. Or you can enter the amount used here. In this example 200t/year of straw is used. Enter in kg.

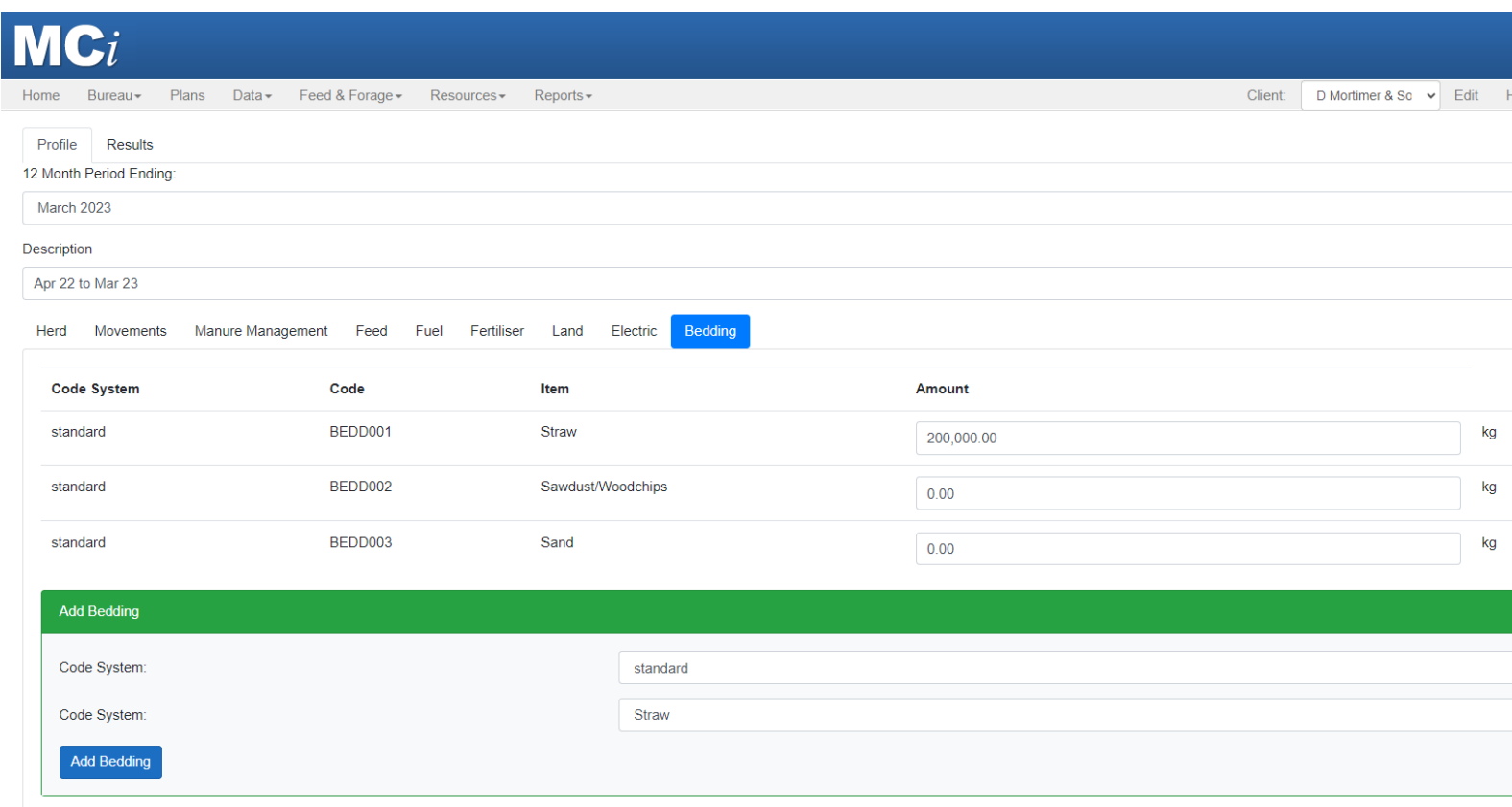

### **Waste**

#### Waste can be added to resource and updated through monthly recording or enter here in kg.

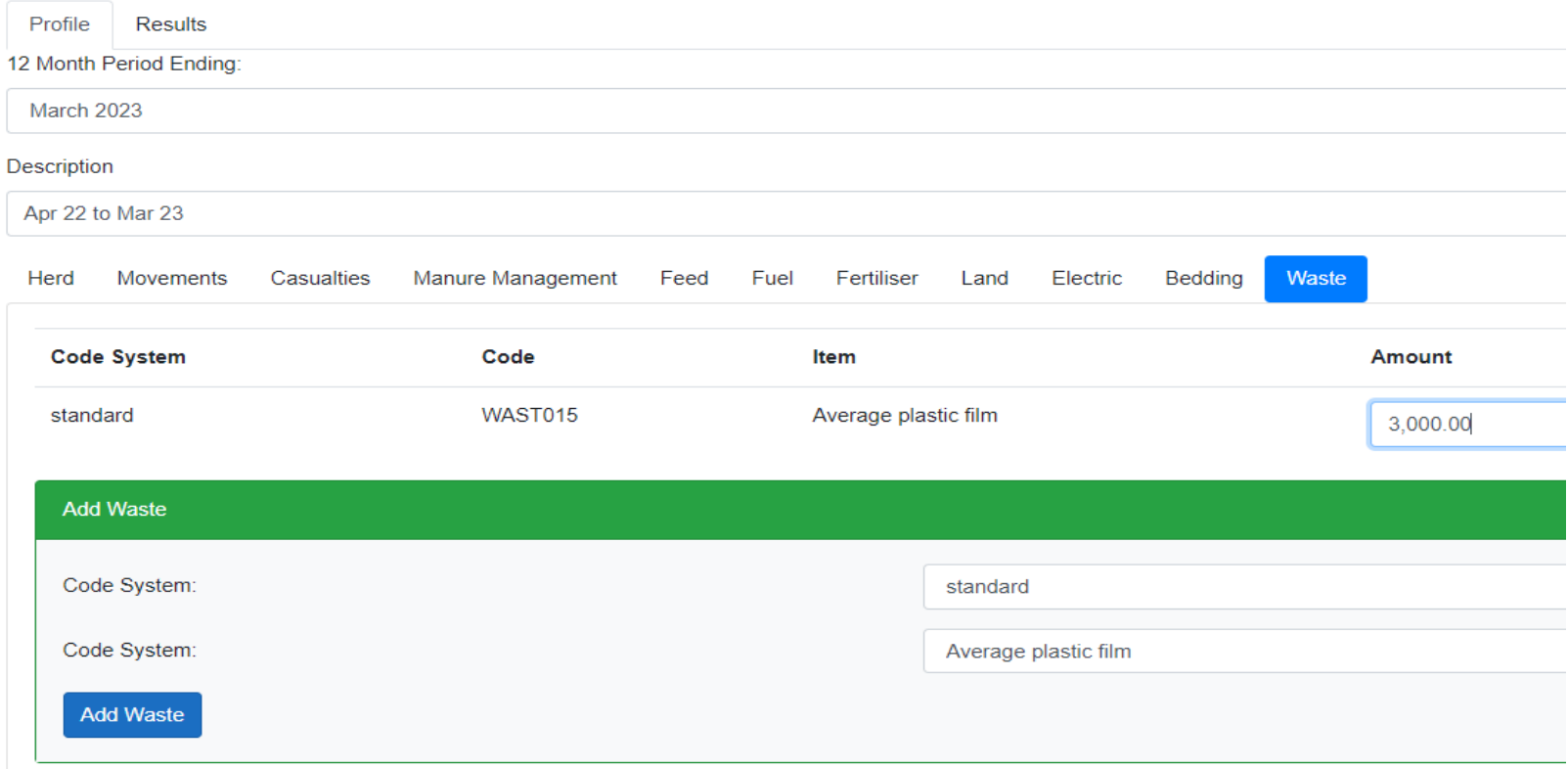

### **Save and run model**

Click the button to save and run model. The results are shown below. The data will be saved so you can go back and update or amend and re-run the model. PDF one page report available from the top right of the screen.

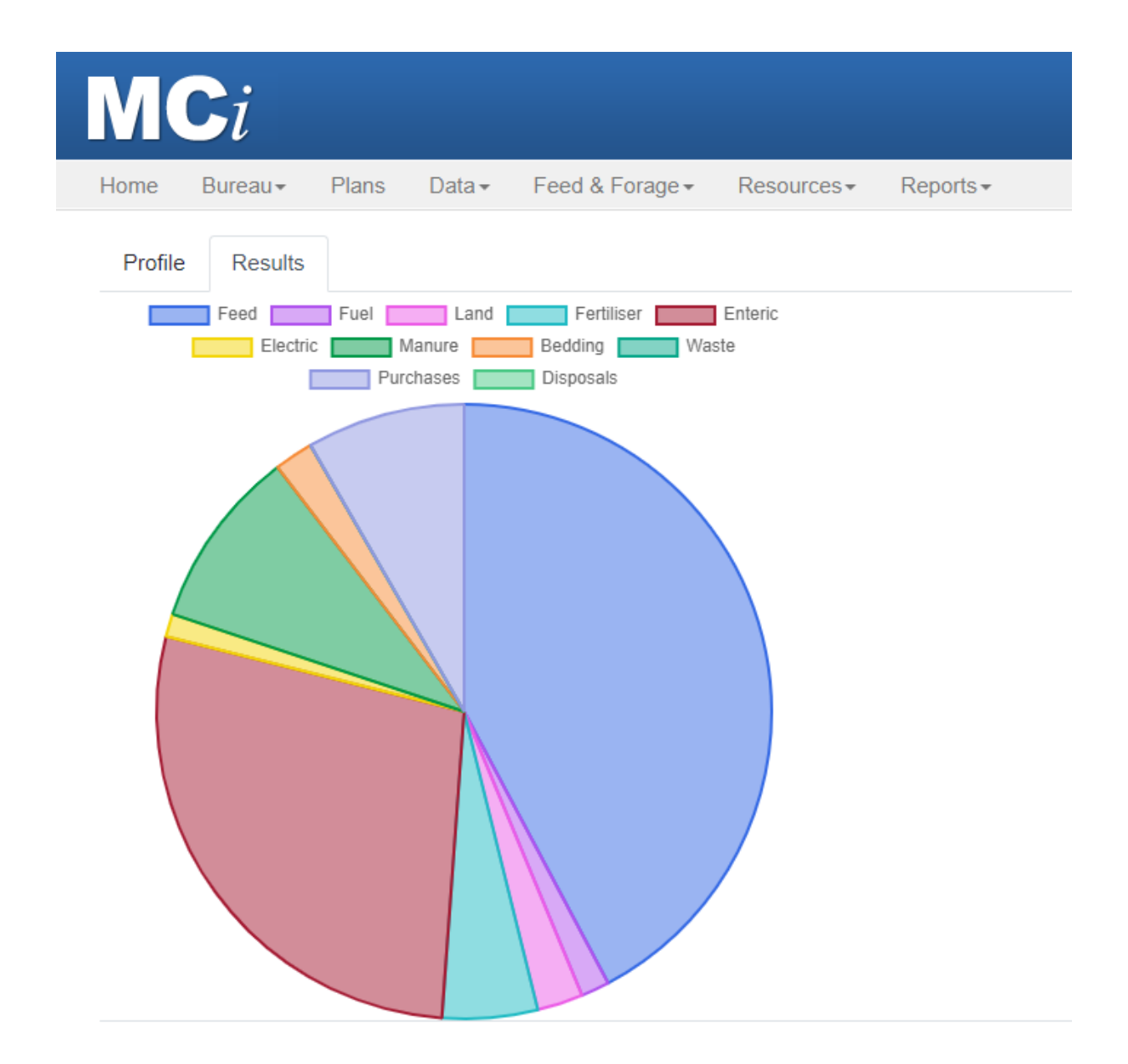

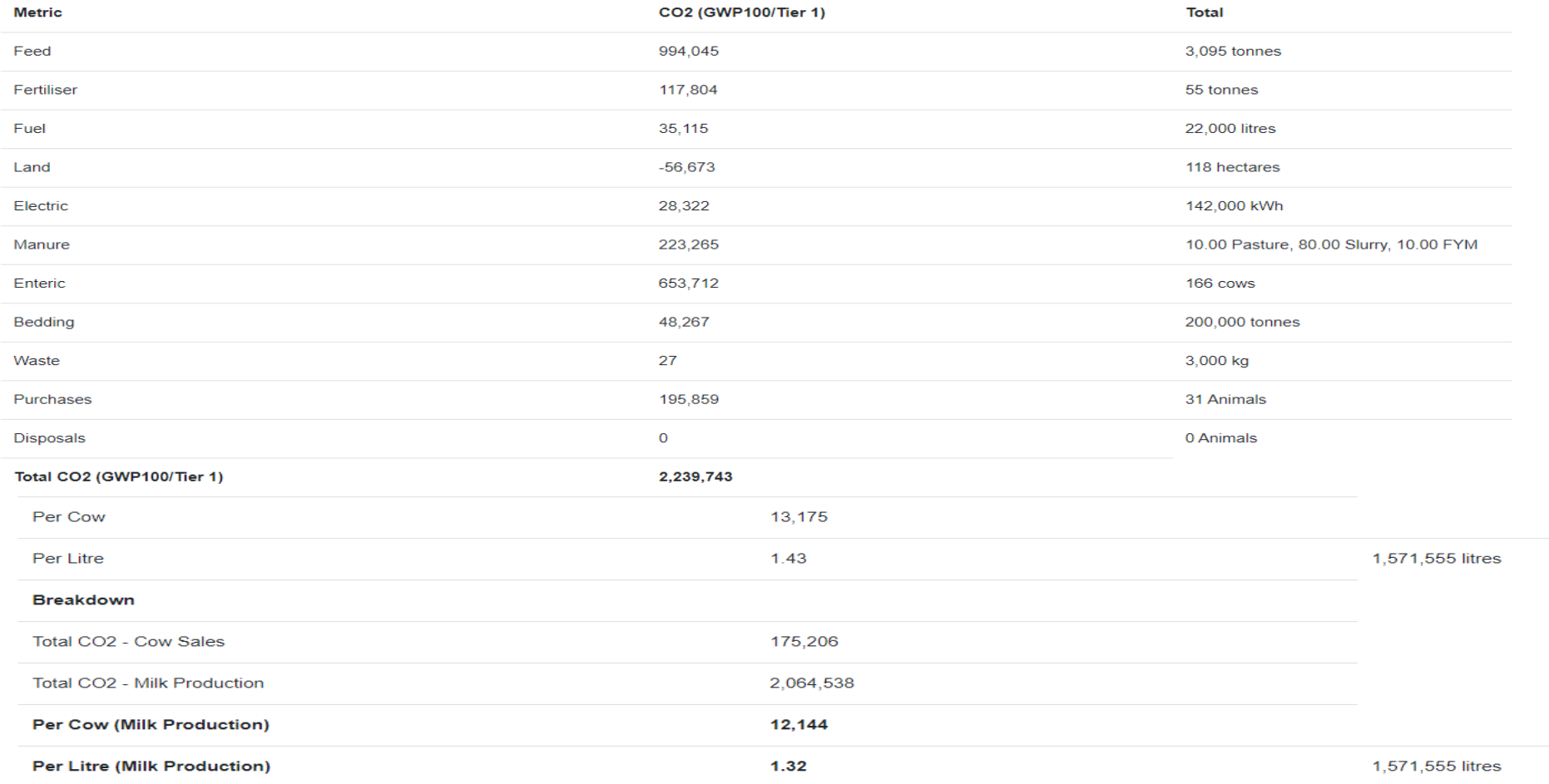

Save & Run Model

**Simulation Run Complete**